# uCertify Course Outline

# **Learning Tableau**

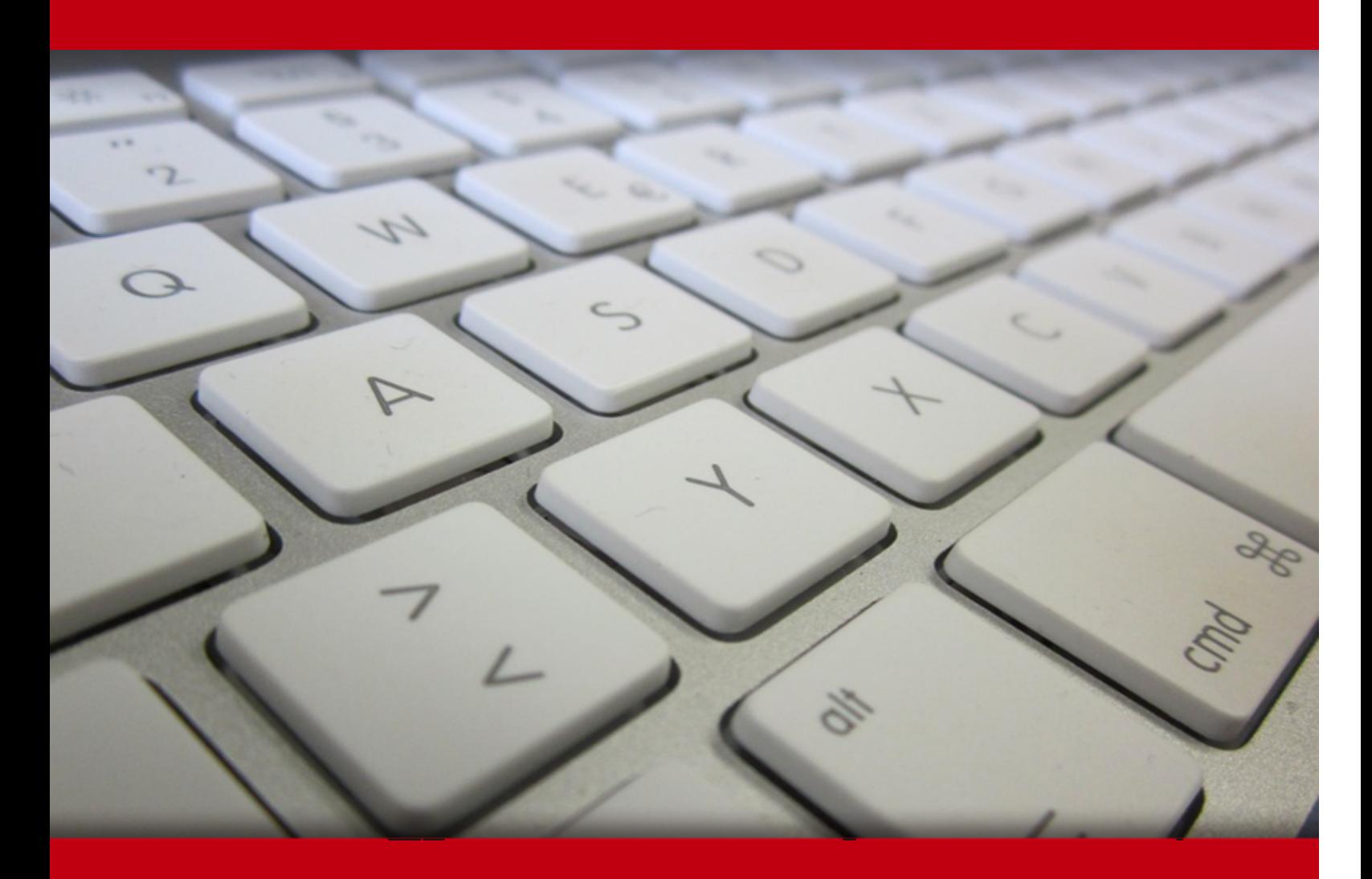

05 Jul 2024

- 1. Course Objective
- 2. Pre-Assessment
- 3. Exercises, Quizzes, Flashcards & Glossary Number of Questions
- 4. Expert Instructor-Led Training
- 5. ADA Compliant & JAWS Compatible Platform
- 6. State of the Art Educator Tools
- 7. Award Winning Learning Platform (LMS)
- 8. Chapter & Lessons

Syllabus

Chapter 1: Introduction

- Chapter 2: Taking Off with Tableau
- Chapter 3: Connecting to Data in Tableau
- Chapter 4: Moving Beyond Basic Visualizations
- Chapter 5: Starting an Adventure with Calculations and Parameters
- Chapter 6: Leveraging Level of Detail Calculations
- Chapter 7: Diving Deep with Table Calculations
- Chapter 8: Making Visualizations that Look Great and Work Well
- Chapter 9: Telling a Data Story with Dashboards
- Chapter 10: Visual Analytics: Trends, Clustering, Distributions, and Forecasting
- Chapter 11: Advanced Visualizations
- Chapter 12: Dynamic Dashboards
- Chapter 13: Exploring Mapping and Advanced Geospatial Features
- Chapter 14: Integrating Advanced Features: Extensions, Scripts, and AI
- Chapter 15: Understanding the Tableau Data Model, Joins, and Blends
- Chapter 16: Structuring Messy Data to Work Well in Tableau
- Chapter 17: Taming Data with Tableau Prep
- Chapter 18: Sharing Your Data Story

Videos and How To

9. Practice Test

Here's what you get

Features

10. Live labs

Lab Tasks

Here's what you get

11. Post-Assessment

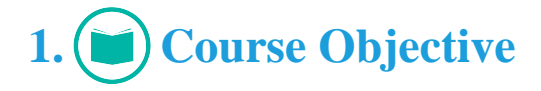

The Learning Tableau course helps you master the fundamentals of connecting to data sources, creating vivid visualizations, building interactive dashboards, and telling compelling data stories. Gain hands-on experience through guided software simulations and realistic hands-on labs using preconfigured virtual machines. Learn advanced charting techniques, calculations, and how to integrate data sources. This comprehensive training will take you from a Tableau novice to a data expert.

# **2. Pre-Assessment**

Pre-Assessment lets you identify the areas for improvement before you start your prep. It determines what students know about a topic before it is taught and identifies areas for improvement with question assessment before beginning the course.

# **3. Exercises**

There is no limit to the number of times learners can attempt these. Exercises come with detailed remediation, which ensures that learners are confident on the topic before proceeding.

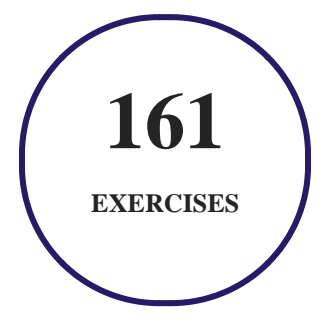

**4. Quiz**

Quizzes test your knowledge on the topics of the exam when you go through the course material. There is no limit to the number of times you can attempt it.

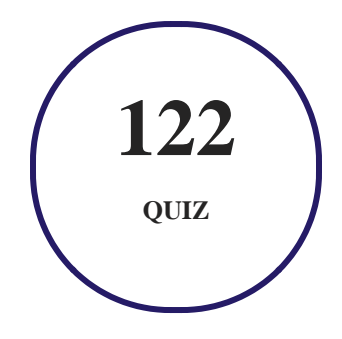

## **5. flashcards**

Flashcards are effective memory-aiding tools that help you learn complex topics easily. The flashcard will help you in memorizing definitions, terminologies, key concepts, and more. There is no limit to the number of times learners can attempt these. Flashcards help master the key concepts.

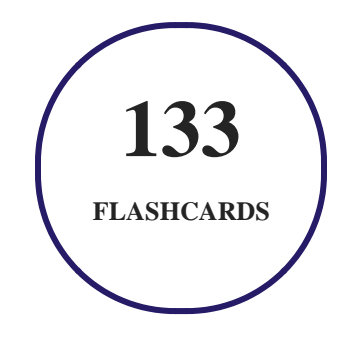

# **6. Glossary of terms**

uCertify provides detailed explanations of concepts relevant to the course through Glossary. It contains a list of frequently used terminologies along with its detailed explanation. Glossary defines the key terms.

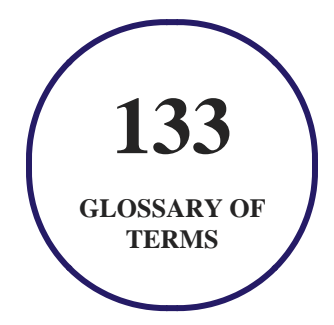

# **7. Expert Instructor-Led Training**

uCertify uses the content from the finest publishers and only the IT industry's finest instructors. They have a minimum of 15 years real-world experience and are subject matter experts in their fields. Unlike a live class, you can study at your own pace. This creates a personal learning experience and gives you all the benefit of hands-on training with the flexibility of doing it around your schedule 24/7.

# **8. ADA Compliant & JAWS Compatible Platform**

uCertify course and labs are ADA (Americans with Disability Act) compliant. It is now more accessible to students with features such as:

- Change the font, size, and color of the content of the course
- Text-to-speech, reads the text into spoken words
- Interactive videos, how-tos videos come with transcripts and voice-over
- Interactive transcripts, each word is clickable. Students can clip a specific part of the video by clicking on a word or a portion of the text.

JAWS (Job Access with Speech) is a computer screen reader program for Microsoft Windows that reads the screen either with a text-to-speech output or by a Refreshable Braille display. Student can easily navigate uCertify course using JAWS shortcut keys.

# **9. (** $\left(\bigcirc$ ) State of the Art Educator Tools

uCertify knows the importance of instructors and provide tools to help them do their job effectively. Instructors are able to clone and customize course. Do ability grouping. Create sections. Design grade scale and grade formula. Create and schedule assessments. Educators can also move a student from self-paced to mentor-guided to instructor-led mode in three clicks.

# **10. Award Winning Learning Platform (LMS)**

uCertify has developed an award winning, highly interactive yet simple to use platform. The SIIA CODiE Awards is the only peer-reviewed program to showcase business and education technology's finest products and services. Since 1986, thousands of products, services and solutions have been recognized for achieving excellence. uCertify has won CODiE awards consecutively for last 7 years:

#### **2014**

1. Best Postsecondary Learning Solution

#### **2015**

- 1. Best Education Solution
- 2. Best Virtual Learning Solution
- 3. Best Student Assessment Solution
- 4. Best Postsecondary Learning Solution
- 5. Best Career and Workforce Readiness Solution
- 6. Best Instructional Solution in Other Curriculum Areas
- 7. Best Corporate Learning/Workforce Development Solution
- **2016**
	- 1. Best Virtual Learning Solution
	- 2. Best Education Cloud-based Solution
	- 3. Best College and Career Readiness Solution
	- 4. Best Corporate / Workforce Learning Solution
	- 5. Best Postsecondary Learning Content Solution
	- 6. Best Postsecondary LMS or Learning Platform
	- 7. Best Learning Relationship Management Solution
- **2017**
	- 1. Best Overall Education Solution
	- 2. Best Student Assessment Solution
	- 3. Best Corporate/Workforce Learning Solution
	- 4. Best Higher Education LMS or Learning Platform
- **2018**
	- 1. Best Higher Education LMS or Learning Platform
- 2. Best Instructional Solution in Other Curriculum Areas
- 3. Best Learning Relationship Management Solution
- **2019**
	- 1. Best Virtual Learning Solution
	- 2. Best Content Authoring Development or Curation Solution
	- 3. Best Higher Education Learning Management Solution (LMS)
- **2020**
	- 1. Best College and Career Readiness Solution
	- 2. Best Cross-Curricular Solution
	- 3. Best Virtual Learning Solution

# **11. Chapter & Lessons**

uCertify brings these textbooks to life. It is full of interactive activities that keeps the learner engaged. uCertify brings all available learning resources for a topic in one place so that the learner can efficiently learn without going to multiple places. Challenge questions are also embedded in the chapters so learners can attempt those while they are learning about that particular topic. This helps them grasp the concepts better because they can go over it again right away which improves learning.

Learners can do Flashcards, Exercises, Quizzes and Labs related to each chapter. At the end of every lesson, uCertify courses guide the learners on the path they should follow.

## **Syllabus**

Chapter 1: Introduction

- Who this course is for
- What this course covers
- To get the most out of this course

#### Chapter 2: Taking Off with Tableau

- Foundations for building visualizations
- Visualizing data
- Using Show Me
- Putting everything together in a dashboard
- Summary

#### Chapter 3: Connecting to Data in Tableau

- The Tableau paradigm
- Connecting to data
- Managing data source metadata
- Working with extracts instead of live connections
- Using sets and groups
- Filtering data
- Summary

#### Chapter 4: Moving Beyond Basic Visualizations

• Comparing values

- Visualizing dates and times
- Relating parts of the data to the whole
- Visualizing distributions
- Visualizing multiple axes to compare different measures
- Summary

#### Chapter 5: Starting an Adventure with Calculations and Parameters

- Introduction to calculations
- Row-level calculations
- Aggregate calculations
- Parameters
- Practical examples of calculations and parameters
- Performance considerations
- Summary

#### Chapter 6: Leveraging Level of Detail Calculations

- Overview of level of detail
- Level of detail calculations

- Examples of fixed level of detail calculations
- Examples of include level of detail expressions
- Example of exclude level of detail calculations
- Summary

Chapter 7: Diving Deep with Table Calculations

- An overview of table calculations
- Creating and editing table calculations
- Quick table calculations
- Fundamental table calculation concepts
- Custom table calculations
- Practical examples
- Summary

Chapter 8: Making Visualizations that Look Great and Work Well

- Visualization considerations
- Leveraging formatting in Tableau
- Adding value to visualizations
- Summary

#### Chapter 9: Telling a Data Story with Dashboards

- Introduction to dashboards
- Designing dashboards in Tableau
- A dashboard to understand profitability
- Designing for different displays and devices
- Interactivity with actions
- A regional scorecard dashboard
- Stories
- Summary

Chapter 10: Visual Analytics: Trends, Clustering, Distributions, and Forecasting

- Trends
- Explain Data
- Clustering
- Distributions
- Forecasting
- Summary

#### Chapter 11: Advanced Visualizations

- Advanced visualizations when and why to use them
- Slope charts and bump charts
- Waterfall charts
- Step lines and jump lines
- Sparklines
- Dumbbell charts
- Unit/symbol charts
- Marimekko charts
- Animated visualizations
- Enhancing analysis with animation
- Enhancing data storytelling with animation
- Summary

#### Chapter 12: Dynamic Dashboards

- Show/Hide buttons
- Sheet swapping
- Basic principles of sheet swapping

- Using sheet swapping to change views on a dashboard
- Automatically showing and hiding other controls
- Summary

#### Chapter 13: Exploring Mapping and Advanced Geospatial Features

- Overview of Tableau maps
- Rendering maps with Tableau
- Using geospatial data
- Leveraging spatial functions
- Creating custom territories
- Map layers
- Tableau mapping tips and tricks
- Plotting data on background images
- Summary

#### Chapter 14: Integrating Advanced Features: Extensions, Scripts, and AI

- Tableau Dashboard Extensions
- Tableau analytics extensions

- AI with CRM Analytics (Einstein Discovery)
- Summary

Chapter 15: Understanding the Tableau Data Model, Joins, and Blends

- Explanation of the sample data used in this lesson
- Exploring the Tableau data model
- Using joins
- Using blends
- When to use a data model, joins, or blends
- Summary

#### Chapter 16: Structuring Messy Data to Work Well in Tableau

- Structuring data for Tableau
- The four basic data transformations
- Overview of advanced fixes for data problems
- Summary

#### Chapter 17: Taming Data with Tableau Prep

Getting ready to explore Tableau Prep Builder

- Understanding the Tableau Prep Builder interface
- Flowing with the fundamental paradigm
- Using parameters in Tableau Prep Builder
- Options for automating flows
- Summary

Chapter 18: Sharing Your Data Story

- Presenting, printing, and exporting
- Sharing with users of Tableau Desktop and Tableau Reader
- Sharing with users of Tableau Server, Tableau Cloud, and Tableau Public
- Summary

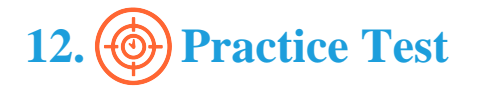

## **Here's what you get**

# **44**

**PRE-ASSESSMENTS QUESTIONS**

**50**

**POST-ASSESSMENTS QUESTIONS**

### **Features**

Each question comes with detailed remediation explaining not only why an answer option is correct but also why it is incorrect.

#### **Unlimited Practice**

Each test can be taken unlimited number of times until the learner feels they are prepared. Learner can review the test and read detailed remediation. Detailed test history is also available.

Each test set comes with learn, test and review modes. In learn mode, learners will attempt a question and will get immediate feedback and complete remediation as they move on to the next question. In test mode, learners can take a timed test simulating the actual exam conditions. In review mode, learners can read through one item at a time without attempting it.

# **13. Live Labs**

The benefits of live-labs are:

- Exam based practical tasks
- Real equipment, absolutely no simulations
- Access to the latest industry technologies
- Available anytime, anywhere on any device
- Break and Reset functionality
- No hardware costs

## **Lab Tasks**

#### **Taking Off with Tableau**

- Creating a Connection in a New Workbook
- Creating Filled, Symbol, and Density Maps
- Creating a Line Chart
- Creating a Bar Chart
- Using the Show Me Toolbar
- Building a Dashboard

#### **Connecting to Data in Tableau**

- Viewing the Aggregate Data
- Connecting to an Excel File
- Managing Metadata

#### **Moving Beyond Basic Visualizations**

- Building a Bullet Chart
- Building a Bar-in-Bar Chart
- Highlighting Categories of Interest
- Creating a Gantt Chart
- Creating a Stacked Bar Chart

#### **Starting an Adventure with Calculations and Parameters**

- Performing Aggregate Calculations
- Enhancing the User Experience, Analysis, and Visualizations

#### **Diving Deep with Table Calculations**

Performing Quick Table Calculation

#### **Telling a Data Story with Dashboards**

- Creating a Dashboard and Implementing Actions
- Using a Set Action
- Creating a Regional Scoreboard
- Creating a Story

#### **Structuring Messy Data to Work Well in Tableau**

Creating a Union

## **Here's what you get**

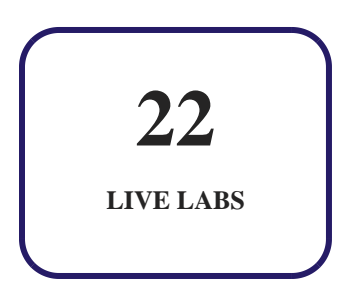

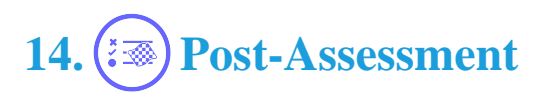

After completion of the uCertify course Post-Assessments are given to students and often used in conjunction with a Pre-Assessment to measure their achievement and the effectiveness of the exam.

# GET IN TOUCH:

 3187 Independence Drive Livermore, CA 94551, United States

 $+1$ -415-763-6300  $\sim$  support@ucertify.com  $\bigoplus$  www.ucertify.com